# Файл и файловая система

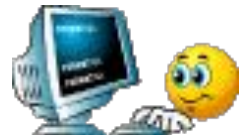

7 класс

*Файл* – это данные или программа, хранящиеся в долговременной памяти (винчестере, флешке, диске, дискете). Каждый файл имеет свое имя.

## Характеристики файла:

- Имя
- Тип (отделяется от имени точкой)
- **Proba** Размер Дата и время создания (последнего редактирования) **.txt**

### Кто присваивает имена файлам?

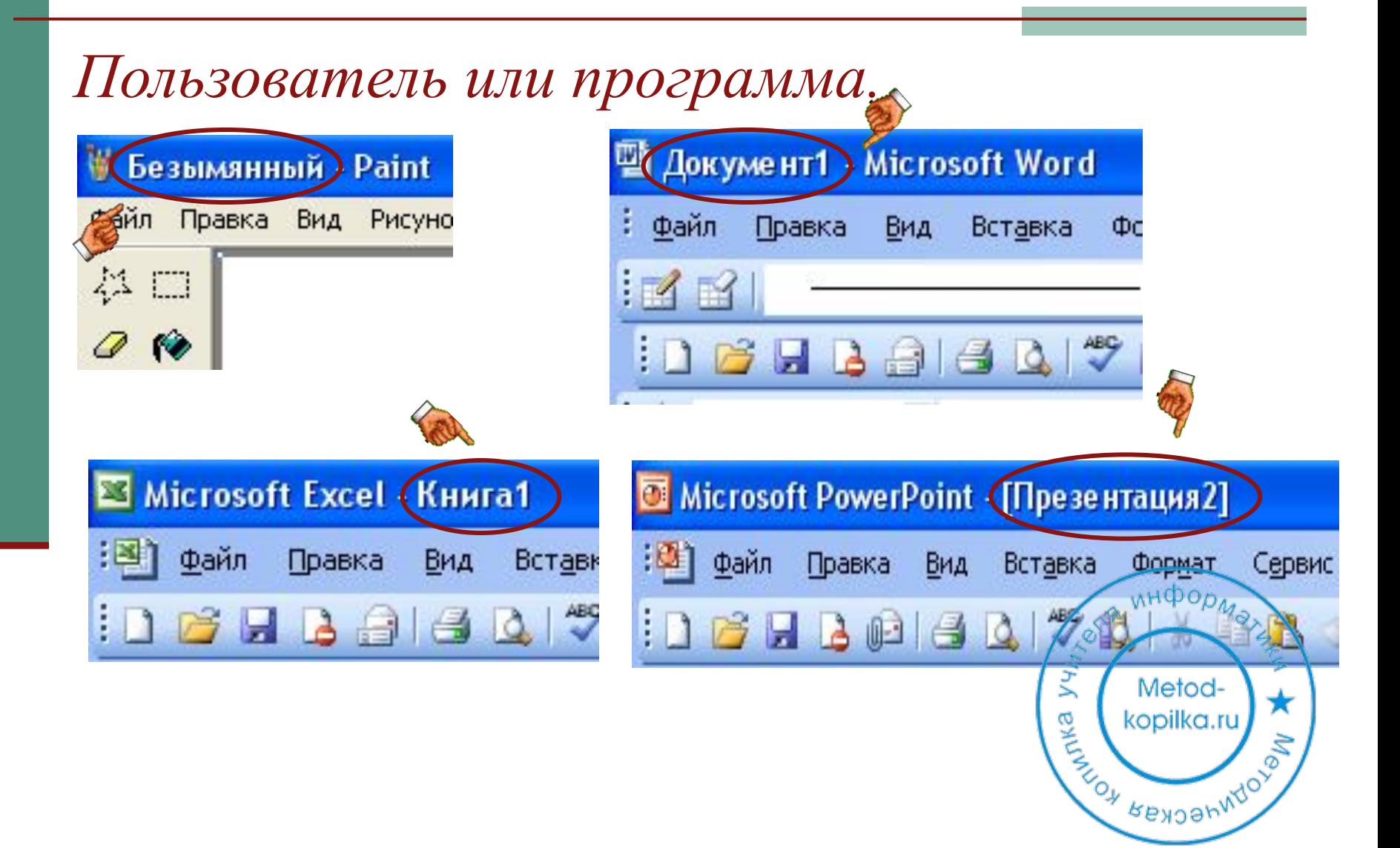

### Правило образования имени файла

Имя файла всегда уникально и служит для отличия одного файла от другого.

При назначении имен файлам рекомендуется образовывать их так, чтобы они отражали смысловое содержание файла.

В написании имени и типа не допускаются пробелы и символы \* ?; :, < > =

# Какае <del>орд развеси представления папалия?</del> ?

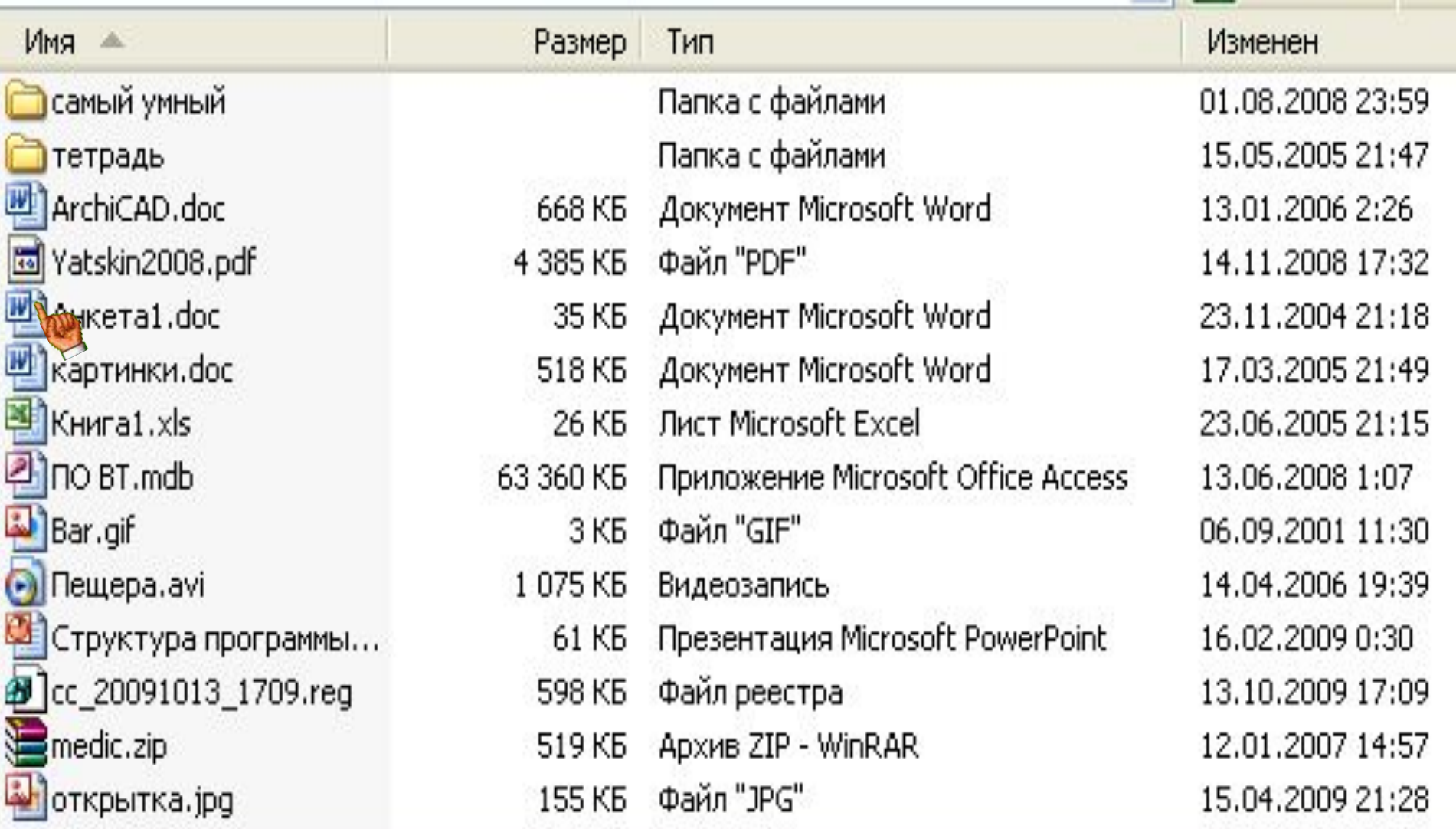

## **Типы файлов**

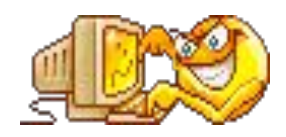

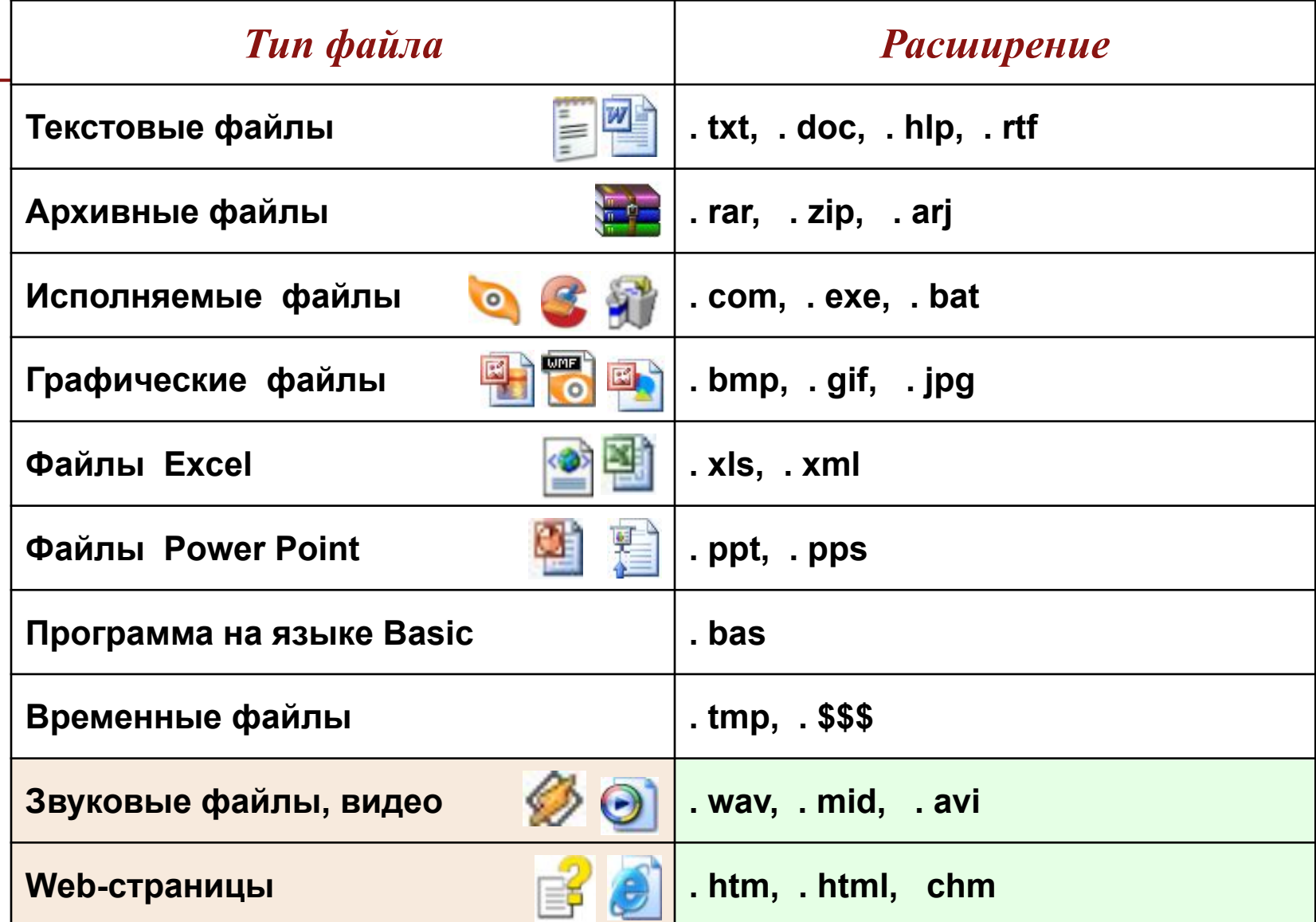

#### *Для удобства работы с файлами,*  **Файловая система, имеет**

### *их располагают в папках (каталогах).* **иерархическую структуру.**

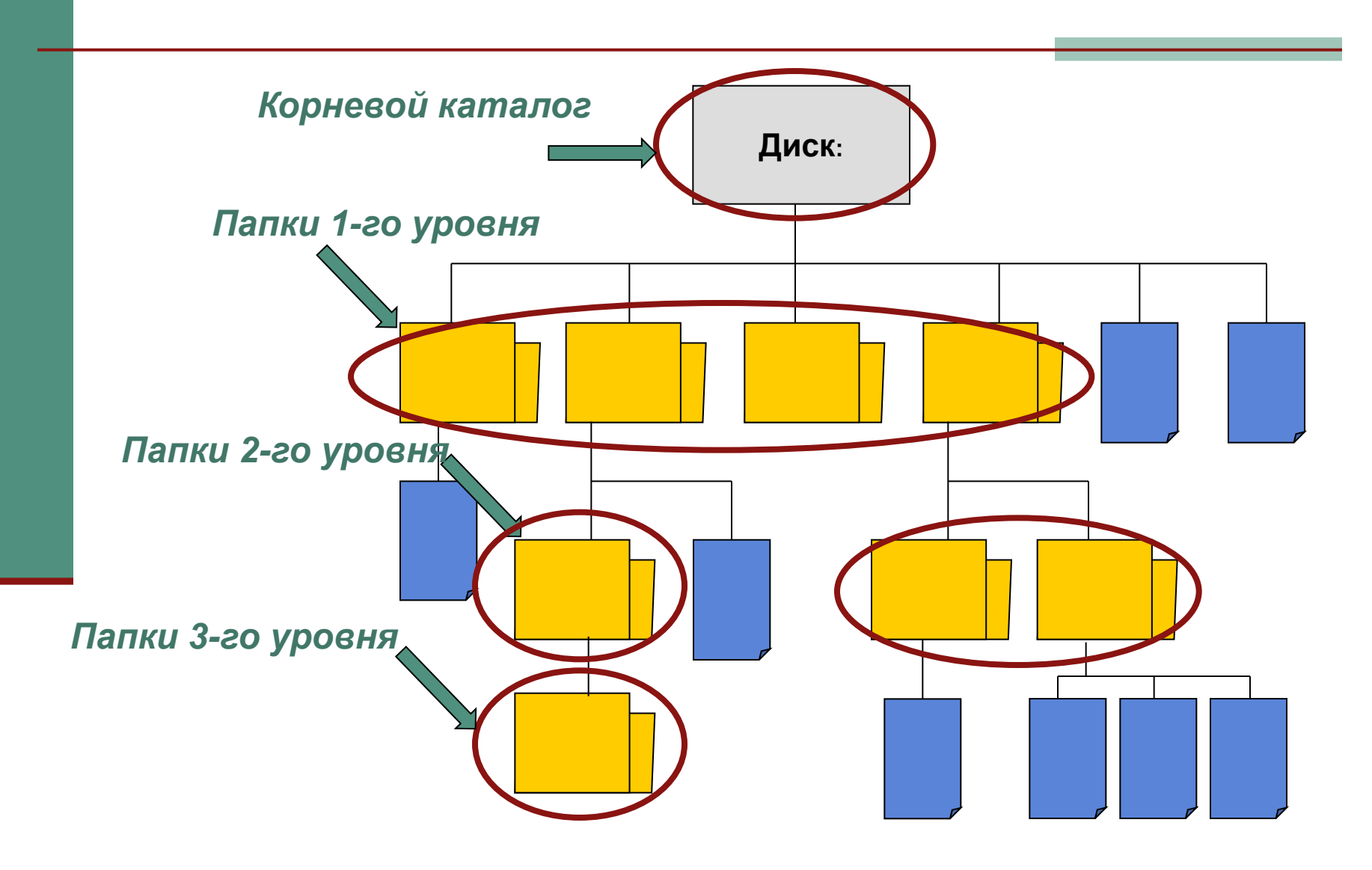

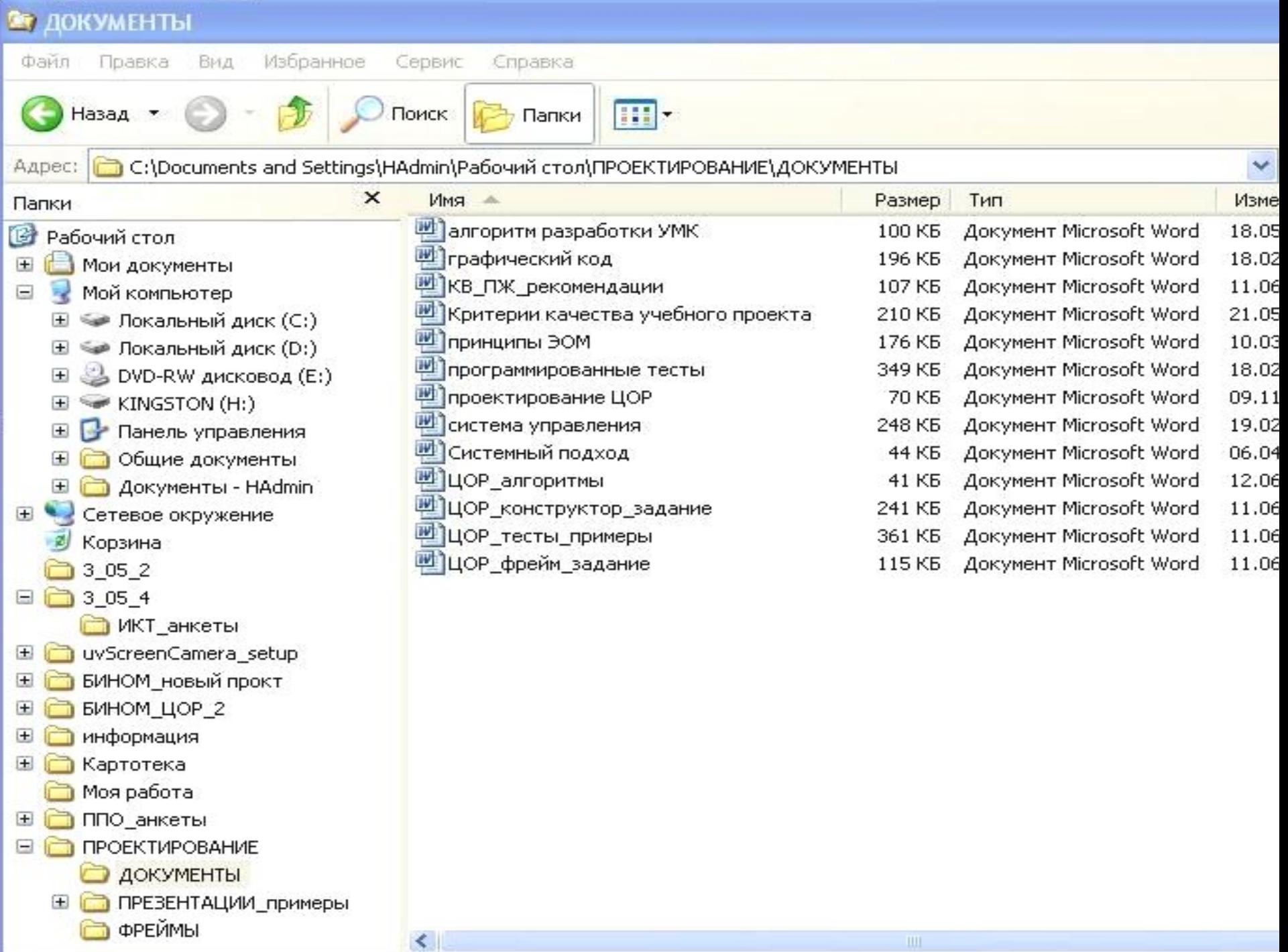

ŧ.

*Чтобы найти нужный файл, пользователю должно быть известно: •имя файла; •место хранения файла.* Пропишите полный адрес файла prog2.com

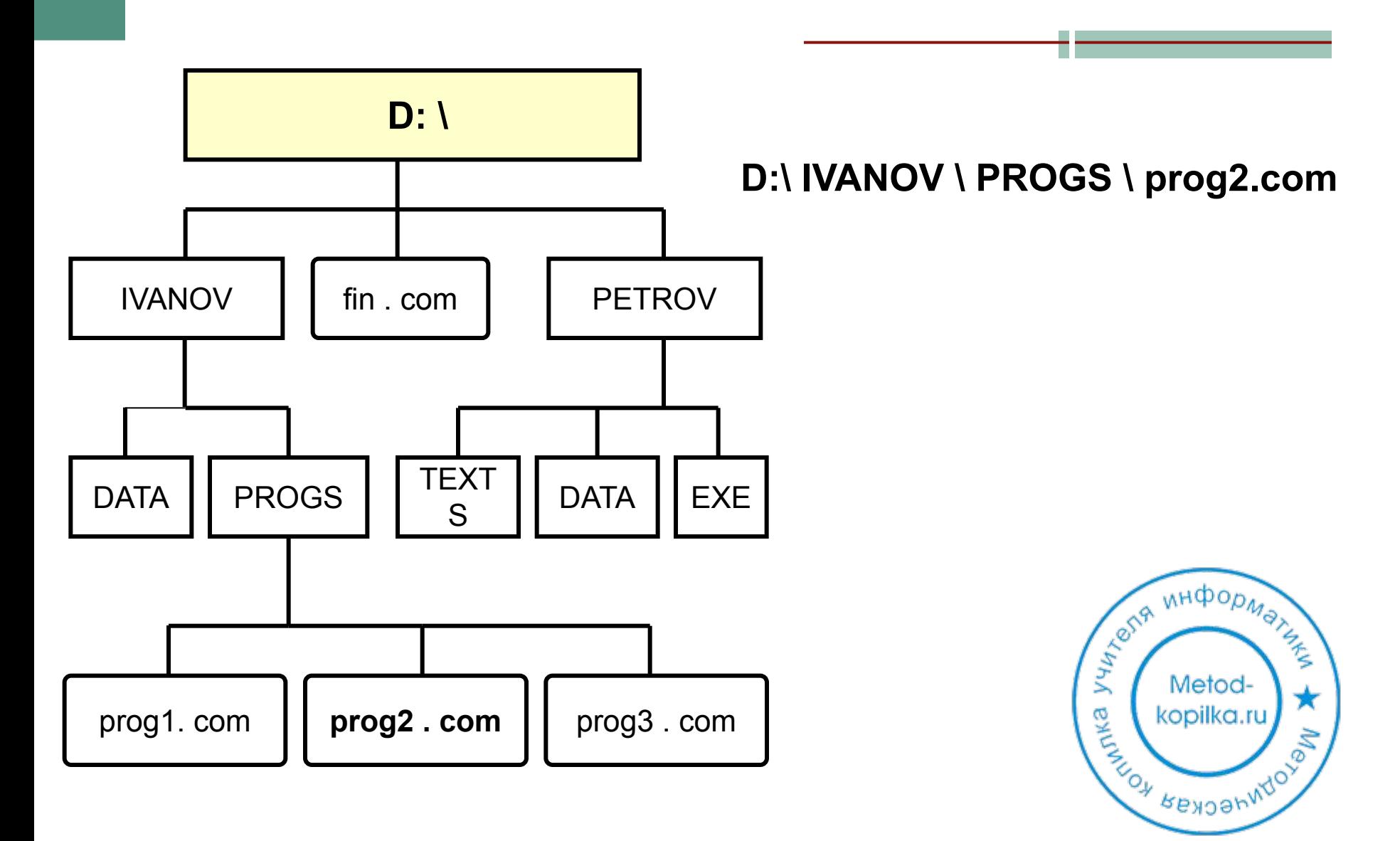

#### **Практическая работа «Папки и файлы»**

- 1.На съемном носителе (флеш-носитель) создать папку «7 класс». 2.В папке «7 класс» создать именную папку.
- 3.В своей именной папке создать папки «111» и «222».
- 4.В папке «111» создать папку «333».
- 5.В папку «222» скопировать файл с диска С с расширением \*.doc
- 6.Переименовать скопированный файл в «Информатика»
- 7.Переместить файл в папку «333».
- 8.В именной папке создать файл «Адрес.doc».
- 9.Открыть файл «адрес» и записать в нём полный адрес файлов «Адрес» и «Информатика».
- 10. Изобразите получившеюся дерево папок в виде схемы в тетради или в электронном виде (пример на слайде №10)